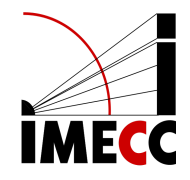

# ME613 - Análise de Regressão

Parte 7

Samara F. Kiihl - IMECC - UNICAMP

## **Soma extra de quadrados**

## **Motivação**

- Verificar a redução na soma de quadrados do erro quando uma ou mais **·** variáveis preditoras são adicionadas no modelo de regressão, dado que outras variáveis preditoras já estão incluídas no modelo.
- Equivalentemente, podemos utilizar a soma extra de quadrados para medir o aumento na soma de quadrados da regressão ao adicionarmos uma ou mais preditoras no modelo. **·**
- Em resumo, a soma extra de quadrados pode nos auxiliar na decisão de **·** inclusão ou retirada de variáveis no modelo.

Relação entre gordura corporal e 3 medidas corporais.

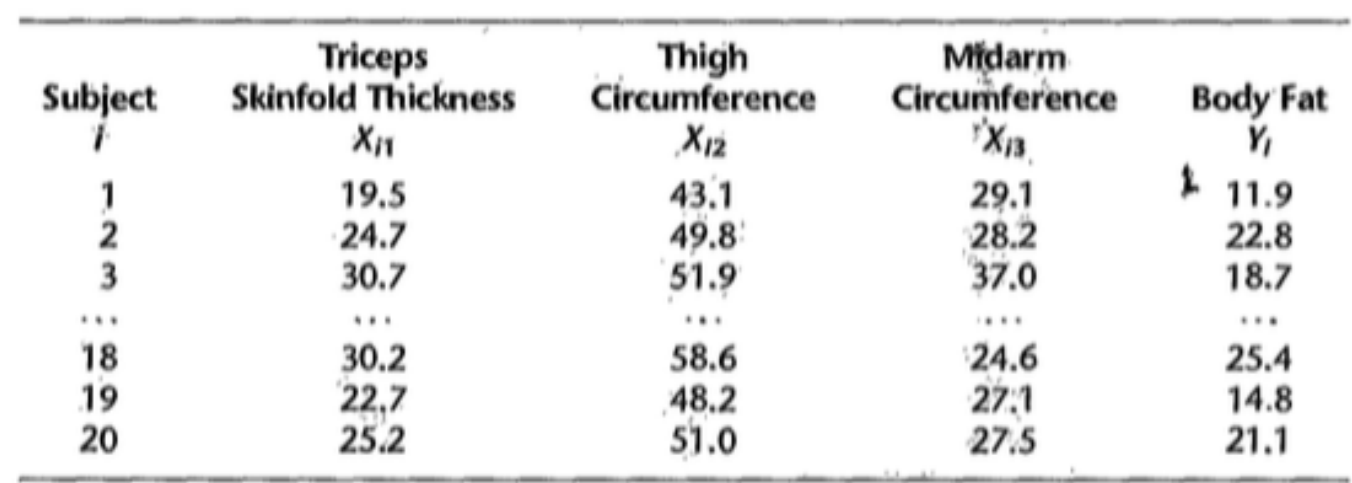

#### **Exemplo: Regressão de** Y **em** X<sup>1</sup>

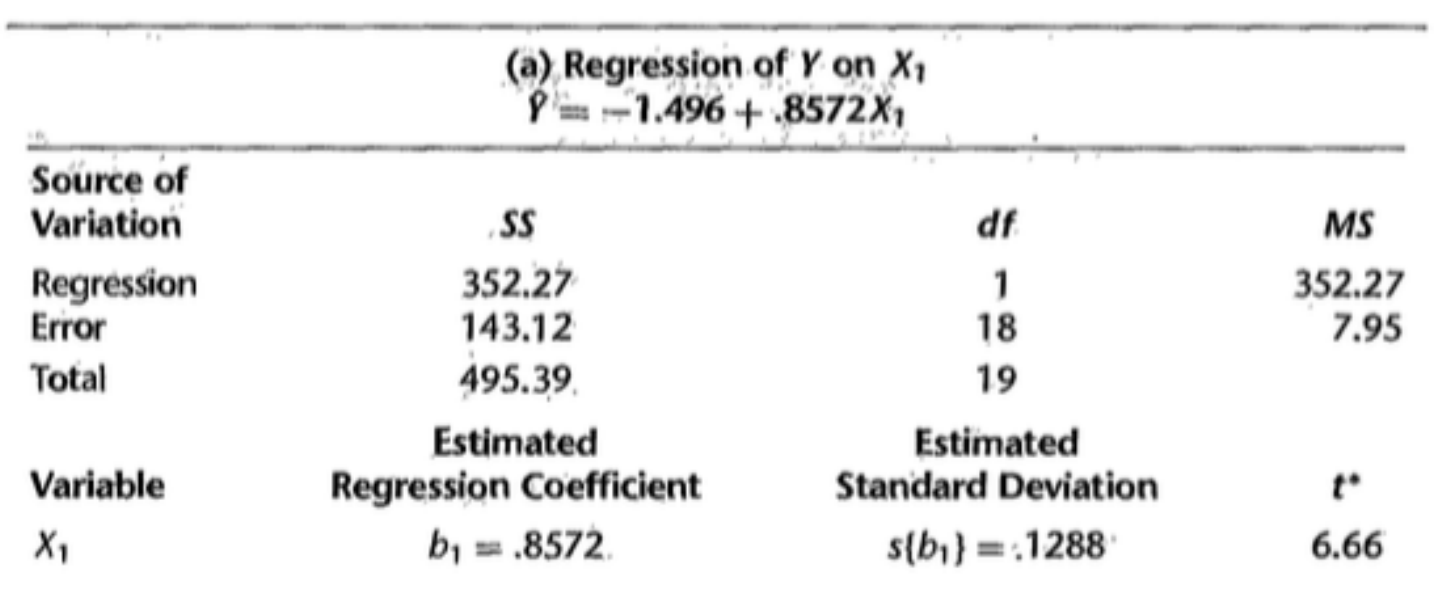

 $SQReg(X_1) = 352.27$ 

 $SQE(X_1) = 143.12$ 

#### **Exemplo: Regressão de** Y **em** X<sup>1</sup>

```
dat = read.table('./dados/fat.txt')
colnames(dat) <- c("X1","X2","X3","Y")
X1 = \text{dat}[, 1]X2 = \text{dat} [, 2]
X3 = \text{dat}[, 3]Y = \text{dat}[, 4]
```

```
modelo1 \le - \operatorname{lm}(Y \sim X1)summary(modelo1)$coefficients
```
## Estimate Std. Error t value Pr(>|t|) ## (Intercept) -1.4961046 3.3192346 -0.4507378 6.575609e-01 ## X1 0.8571865 0.1287808 6.6561675 3.024349e-06

#### Exemplo: Regressão de  $Y$  em  $X_1$

anova(modelo1)

## Analysis of Variance Table ## ## Response: Y  $#$ Df Sum Sq Mean Sq F value  $Pr(\ge F)$ ## X1 1 352.27 352.27 44.305 3.024e-06 \*\*\* ## Residuals 18 143.12 7.95  $\#$ # ---## Signif. codes: 0 '\*\*\*' 0.001 '\*\*' 0.01 '\*' 0.05 '.' 0.1 ' ' 1

#### **Exemplo: Regressão de Y em**  $X_2$

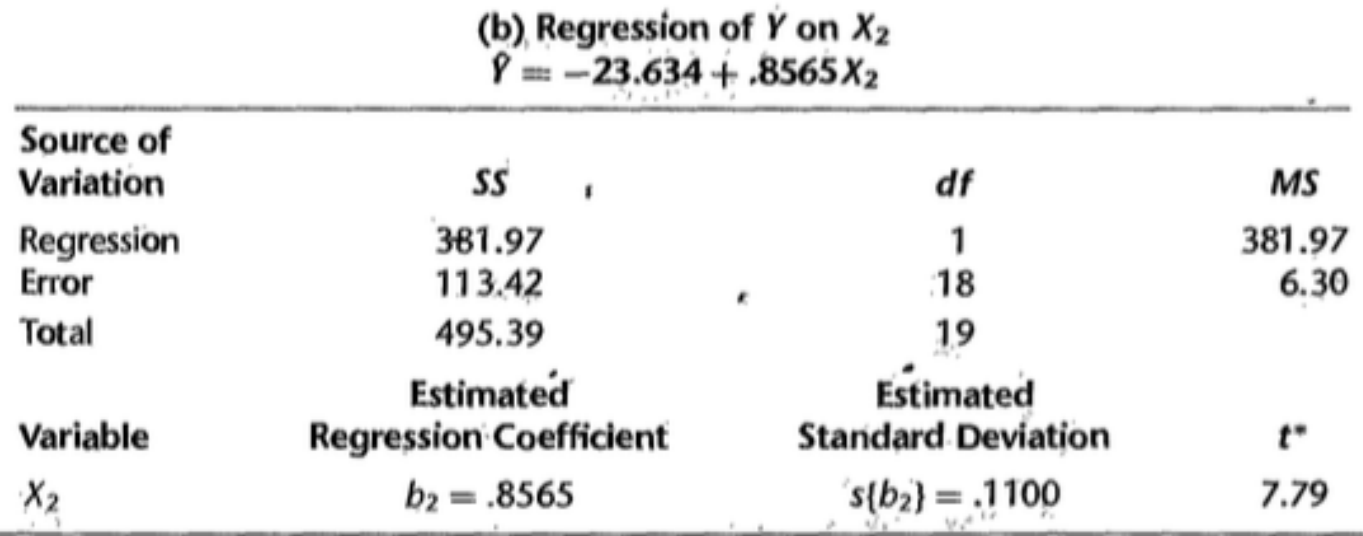

 $SQReg(X_2) = 381.97$  $SQE(X_2) = 113.42$ 

#### Exemplo: Regressão de  $Y$  em  $X_2$

 $model_0$  <-  $lm(Y \sim X2)$ summary(modelo2)\$coefficients

Estimate Std. Error t value  $Pr(>|t|)$ ## ## (Intercept) -23.6344891 5.6574137 -4.177614 5.656662e-04  $\#$  X2 0.8565466 0.1100156 7.785681 3.599996e-07

anova(modelo2)

## Analysis of Variance Table ## ## Response: Y  $\#$  Df Sum Sq Mean Sq F value  $Pr(\ge F)$ ## X2 1 381,97 381,97 60,617 3,6e-07 \*\*\* ## Residuals 18 113.42 6.30  $##$  ---## Signif. codes: 0 '\*\*\*' 0.001 '\*\*' 0.01 '\*' 0.05 '.' 0.1 ' ' 1

#### Exemplo: Regressão de  $Y$  em  $X_1$  e $X_2$

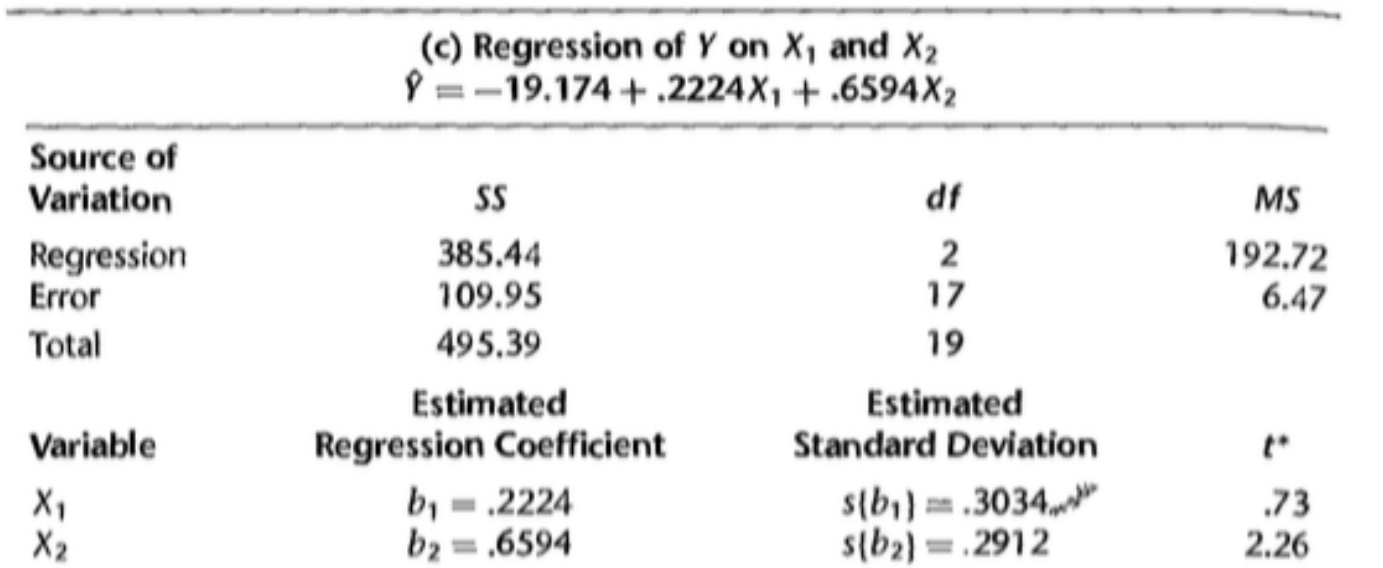

 $SQReg(X_1, X_2) = 385.44$ 

 $SQE(X_1, X_2) = 109.95$ 

#### **Exemplo: Regressão de** Y **em** X<sup>1</sup> **e** X<sup>2</sup>

modelo12  $\leftarrow$  lm(Y  $\sim$  X1 + X2) summary(modelo12)\$coefficients

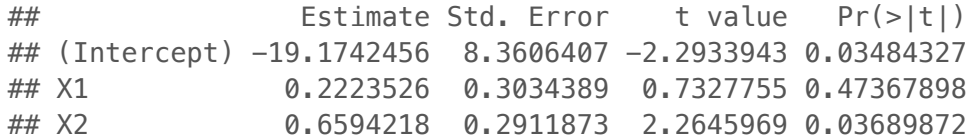

anova(modelo12)

## Analysis of Variance Table ## ## Response: Y ## Df Sum Sq Mean Sq F value Pr(>F) ## X1 1 352.27 352.27 54.4661 1.075e-06 \*\*\* ## X2 1 33.17 33.17 5.1284 0.0369 \* ## Residuals 17 109.95 6.47 ## --- ## Signif. codes: 0 '\*\*\*' 0.001 '\*\*' 0.01 '\*' 0.05 '.' 0.1 ' ' 1

## Exemplo: Regressão de  $Y$  em  $X_1$  e $X_2$

 $SQReg \leftarrow sum(anova(modelo12) [1:2,2])$ SQReg

## [1] 385.4387

Quando ambos  $X_1$  e  $X_2$  estão no modelo, temos que  $SQE(X_1, X_2) = 109.95$ , que é menor do que com apenas  $X_1$  no modelo,  $SQE(X_1) = 143.12$ .

Esta diferença é denominada **soma extra de quadrados**:

 $SQReg(X_2 | X_1) = SQE(X_1) - SQE(X_1, X_2) = 143.12 - 109.95 = 33.17$ 

Equivalentemente:

 $SQReg(X_2 | X_1) = SQReg(X_1, X_2) - SQReg(X_1) = 385.44 - 352.27 = 33.17$ 

```
modelo12 <- lm(Y \sim X1 + X2)anova(modelo12)
## Analysis of Variance Table
##
## Response: Y
\##
            Df Sum Sq Mean Sq F value Pr(\ge F)1 352.27 352.27 54.4661 1.075e-06 ***
\# \# \times 1
## X2 1 33.17 33.17 5.1284
                                        0.0369 *## Residuals 17 109.95 6.47
## ---
## Signif. codes: 0 '***' 0.001 '**' 0.01 '*' 0.05 '.' 0.1 ' ' 1
```
Na tabela, a linha  $X_2$  contém  $SQReg(X_2 | X_1)$ .

#### Exemplo: Regressão de  $Y$  em  $X_1$ ,  $X_2$  e $X_3$

(d) Regression of Y on  $X_1$ ,  $X_2$ , and  $X_3$  $\hat{Y} = 117.08 + 4.334X_1 - 2.857X_2 - 2.186X_3$ 

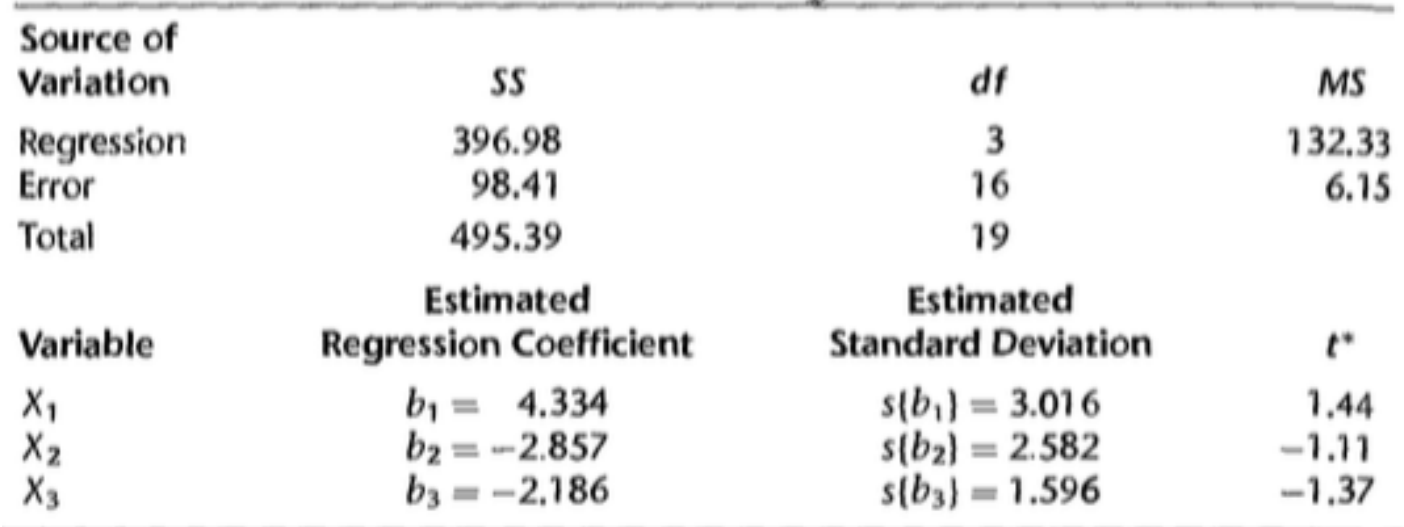

 $SQReg(X_1, X_2, X_3) = 396.98$ 

 $SQE(X_1, X_2, X_3) = 98.41$ 

#### Exemplo: Regressão de  $Y$  em  $X_1$ ,  $X_2$  e $X_3$

modelo123 <-  $lm(Y \sim X1 + X2 + X3)$ summary(modelo123)\$coefficients

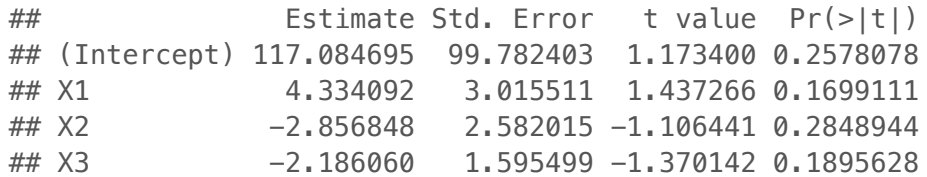

anova(modelo123)

## Analysis of Variance Table ## ## Response: Y Df Sum Sq Mean Sq F value ##  $Pr(>=F)$ 1 352.27 352.27 57.2768 1.131e-06 \*\*\* ## X1 1 33.17 33.17 5.3931 0.03373 \*  $\# \# X2$ ##  $X3$ 1 11.55 11.55 1.8773 0.18956 ## Residuals 16 98.40 6.15 ##  $---$ ## Signif. codes: 0 '\*\*\*' 0.001 '\*\*' 0.01 '\*' 0.05 '.' 0.1 ' ' 1

Quando  $X_1$ ,  $X_2$  e  $X_3$  estão no modelo, temos que  $SQE(X_1, X_2, X_3) = 98.41$ , que é menor do que com apenas  $X_1$  e  $X_2$  no modelo,  $SQE(X_1, X_2) = 109.95$ .

Esta diferença é denominada **soma extra de quadrados**:

$$
SQReg(X_3 \mid X_1, X_2) = SQE(X_1, X_2) - SQE(X_1, X_2, X_3)
$$
  
= 109.95 - 98.41 = 11.54

Equivalentemente:

$$
SQReg(X_3 | X_1, X_2) = SQReg(X_1, X_2, X_3) - SQReg(X_1, X_2)
$$
  
= 396.98 - 385.44 = 11.54

```
modelo123 <- lm(Y \sim X1 + X2 + X3)anova(modelo123)
```

```
## Analysis of Variance Table
##
## Response: Y
#Df Sum Sq Mean Sq F value Pr(\ge F)\# \# \times 1
            1 352.27 352.27 57.2768 1.131e-06 ***
## X2 1 33.17 33.17 5.3931
                                      0.03373 *\## \times3
            1 11.55 11.55 1.8773 0.18956
## Residuals 16 98.40
                     6.15
## ---
## Signif. codes: 0 '***' 0.001 '**' 0.01 '*' 0.05 '.' 0.1 ' ' 1
```
Na tabela, a linha  $X_2$  contém  $SQReg(X_2 | X_1)$ .

Na tabela, a linha  $X_3$  contém  $SQReg(X_3 | X_1, X_2)$ .

Podemos avaliar, também, a adição de mais de uma variável ao mesmo tempo. Por exemplo, podemos avaliar o efeito de incluir  $X_2$  e  $X_3$  a um modelo com apenas  $X_1$ :

$$
SQReg(X_2, X_3 | X_1) = SQE(X_1) - SQE(X_1, X_2, X_3)
$$
  
= 143.12 - 98.41 = 44.71

Equivalentemente:

$$
SQReg(X_2, X_3 | X_1) = SQReg(X_1, X_2, X_3) - SQReg(X_1)
$$
  
= 396.98 - 352.27 = 44.71

```
modelo1 \leftarrow lm(Y \simX1)
modelo123 <- \text{Im}(Y \sim X1 + X2 + X3)anova(modelo1, modelo123)
## Analysis of Variance Table
##
## Model 1: Y \sim X1## Model 2: Y \sim X1 + X2 + X3## Res.Df RSS Df Sum of Sq F Pr(>F)
## 1 18 143.120
## 2 16 98.405 2 44.715 3.6352 0.04995 *
\# \# ---## Signif. codes: 0 '***' 0.001 '**' 0.01 '*' 0.05 '.' 0.1 ' ' 1
```

```
SQReg(X_2, X_3 | X_1) = 44.71
```
#### **Soma extra de quadrados**

Em geral, se temos  $X_1$  e  $X_2$  no modelo, podemos escrever:

 $SQReg(X_1, X_2) = SQReg(X_1) + SQReg(X_2 | X_1)$ 

ou, dado que a ordem de entrada das variáveis é arbitrária no modelo, temos:

 $SQReg(X_1, X_2) = SOReg(X_2) + SOReg(X_1 | X_2)$ 

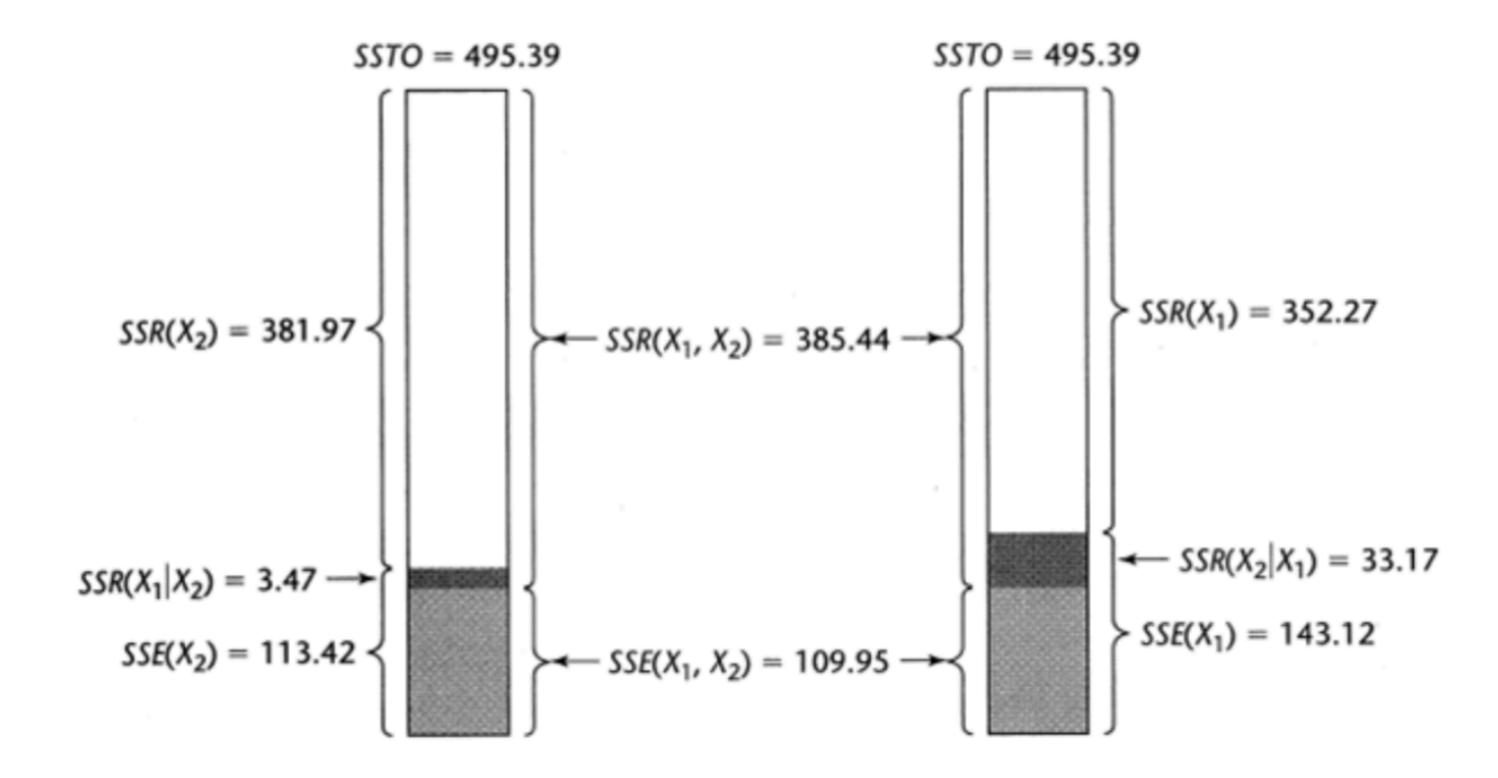

#### **Soma extra de quadrados**

Se temos  $X_1$ ,  $X_2$  e  $X_3$  no modelo, podemos escrever, por exemplo:

 $SQReg(X_1, X_2, X_3) = SQReg(X_1) + SQReg(X_2 | X_1) + SQReg(X_3 | X_1, X_2)$ 

 $SQReg(X_1, X_2, X_3) = SQReg(X_2) + SQReg(X_3 | X_2) + SQReg(X_1 | X_2, X_3)$ 

 $SQReg(X_1, X_2, X_3) = SQReg(X_1) + SQReg(X_2, X_3 | X_1)$ 

## Teste para  $\beta_k$  usando soma extra de quadrados

- $\cdot$   $H_0$ :  $\beta_k = 0$ .
- $\cdot$   $H_1$ :  $\beta_k \neq 0$ .

Vimos que podemos usar a seguinte estatística do teste:

$$
t^* = \frac{\hat{\beta}_k}{\sqrt{\widehat{Var}(\hat{\beta}_k)}} \stackrel{\text{sob }H_0}{\sim} t_{n-p}
$$

## **Teste para**  $\beta_k$  **usando soma extra de quadrados**

Equivalentemente, podemos utilizar soma extra de quadrados para o mesmo teste de hipóteses.

Estatística do teste:

$$
F^* = \frac{SQReg(X_k | X_1, \dots, X_{k-1}, X_{k+1}, \dots, X_{p-1})}{1} \div \frac{SQE(X_1, \dots, X_{p-1})}{n-p}
$$
  
sob  $H_0$   $F_{1,n-p}$ 

## **Exemplo: Regressão de**  $Y$  em  $X_1$ ,  $X_2$  e $X_3$

Queremos testar se  $X_3$  pode ser excluída do modelo.

```
modelo12 \leftarrow lm(Y \simX1 + X2)
modelo123 <- lm(Y \sim X1 + X2 + X3)anova(modelo12,modelo123)
```

```
## Analysis of Variance Table
##
## Model 1: Y \sim X1 + X2## Model 2: Y ~ X1 + X2 + X3
## Res.Df RSS Df Sum of Sq F Pr(>F)
## 1 17 109.951
## 2 16 98.405 1 11.546 1.8773 0.1896
```
 $F^* = 1.88$ . Não encontramos evidências para rejeitar  $H_0: \beta_3 = 0$ .

## $\textsf{Teste}$  para vários  $\beta_k$  's usando soma extra de **quadrados**

- $H_0: \beta_q = \beta_{q+1} = \ldots = \beta_{p-1} = 0.$
- $\cdot$  H<sub>1</sub>: pelo menos um  $\beta_q, \ldots, \beta_{p-1}$  não é zero.

(por conveniência, a notação assume que os últimos  $p-q$  coeficientes do modelo serão testados)

Estatística do teste:

$$
F^* = \frac{SQReg(X_q, ..., X_{p-1} | X_1, ..., X_{q-1})}{p-q} \div \frac{SQE(X_1, ..., X_{p-1})}{n-p}
$$
  
sob H<sub>0</sub>  $F_{p-q,n-p}$ 

#### Exemplo: Regressão de  $Y$  em  $X_1, X_2 \in X_3$

Queremos testar se  $X_2$  e  $X_3$  podem ser excluídas do modelo.

```
modelo1 \leftarrow lm(Y \sim X1)
modelo123 <- lm(Y \sim X1 + X2 + X3)anova(modelo1, modelo123)
## Analysis of Variance Table
##
## Model 1: Y \sim X1## Model 2: Y \sim X1 + X2 + X3## Res.Df RSS Df Sum of Sq F Pr(>F)
## 1 18 143.120
## 2 16 98.405 2 44.715 3.6352 0.04995 *
## ---
## Signif. codes: 0 '***' 0.001 '**' 0.01 '*' 0.05 '.' 0.1 ' ' 1
```
 $F^* = 3.64$ .

## **Coeficiente de Determinação Parcial**

## **Motivação**

Para avaliar o modelo: observar quanto da  $SQT$  está contida em  $SQReg$  e quanto está na S $QE.$ 

Podemos utilizar para avaliar o modelo:

$$
R^{2} = \frac{\sum_{i=1}^{n} (\hat{Y}_{i} - \bar{Y})^{2}}{\sum_{i=1}^{n} (Y_{i} - \bar{Y})^{2}} = \frac{SQReg}{SQT}
$$

conhecido como **coeficiente de determinação**, que é a proporção da variabilidade total explicada pelo modelo de regressão ajustado.

O **coeficiente de determinação parcial** irá avaliar a contribuição marginal de alguma(s) preditora(s), dado que as demais já estão no modelo.

#### **Caso de duas variáveis preditoras**

 $Y_i = \beta_0 + \beta_1 X_{i1} + \beta_2 X_{i2} + \varepsilon_i$ 

 $\cdot$  Coeficiente de determinação parcial entre  $Y$  e  $X_1$ , dado que  $X_2$  já está no modelo:

$$
R_{Y1|2}^2 = \frac{SQE(X_2) - SQE(X_1, X_2)}{SQE(X_2)} = \frac{SQReg(X_1 \mid X_2)}{SQE(X_2)}
$$

 $\cdot$  Coeficiente de determinação parcial entre  $Y$  e  $X_2$ , dado que  $X_1$  já está no modelo:

$$
R_{Y2|1}^2 = \frac{SQE(X_1) - SQE(X_1, X_2)}{SQE(X_1)} = \frac{SQReg(X_2 \mid X_1)}{SQE(X_1)}
$$

$$
R_{Y1|23}^2 = \frac{SQReg(X_1 | X_2, X_3)}{SQE(X_2, X_3)}
$$
  
\n
$$
R_{Y2|13}^2 = \frac{SQReg(X_2 | X_1, X_3)}{SQE(X_1, X_3)}
$$
  
\n
$$
R_{Y3|12}^2 = \frac{SQReg(X_3 | X_1, X_2)}{SQE(X_1, X_2)}
$$
  
\n
$$
R_{Y4|123}^2 = \frac{SQReg(X_4 | X_1, X_2, X_3)}{SQE(X_1, X_2, X_3)}
$$

#### **Exemplo: Gordura corporal**

SQE1 <- deviance(modelo1) *#SQE modelo só com X1* SQE2 <- deviance(modelo2) *#SQE modelo só com X2* SQE12 <- deviance(modelo12) *#SQE modelo com X1 e X2* SQE123 <- deviance(modelo123) *#SQE modelo com X1 X2 e X3*

SQReg2.1 <- SQE1-SQE12 *# SQReg(X2|X1)* SQReg3.12 <- SQE12-SQE123 *# SQReg(X3|X1,X2)*

RY2.1 <- SQReg2.1/SQE1 *# Coef. det. parcial de Y com X2 dado X1 no modelo* RY2.1

## [1] 0.2317564

RY3.12 <- SQReg3.12/SQE12 *# Coef. det. parcial de Y com X3 dado X1 e X2 no modelo* RY3.12

## [1] 0.1050097

## **Exemplo: Gordura corporal**

Quando  $X_2$  é adicionada ao modelo contendo apenas  $X_1$ , a  $SQE(X_1)$  é reduzida em 23%. A inclusão de  $X_2$  no modelo explica 23% da variação em  $Y$  que não pode ser explicada apenas por  $X_1$ .

Quando  $X_3$  é adicionada ao modelo contendo  $X_1$  e  $X_2$ , a  $SQE(X_1, X_2)$  é reduzida em 10%. Isto é, 10% da variação em  $Y$  que não pode ser explicada pelo modelo com  $X_1$  e  $X_2$  é explicada pela inclusão de  $X_3$  no modelo.

## **Propriedades**

O coeficiente de determinação parcial assume valores entre 0 e 1.

Outra maneira de obter  $R_{Y1|2}^2$ : Y1∣2

- $\cdot$  Obtenha os resíduos da regressão de Y em  $X_2$ :  $e_i(Y | X_2)$ .
- $\cdot$  Obtenha os resíduos da regressão de  $X_1$  em  $X_2$ :  $e_i(X_1 | X_2)$ .
- **·** Calcule  $R^2$  entre  $e_i(Y | X_2)$  e  $e_i(X_1 | X_2)$ .

O diagrama de dispersão de  $e_i(Y | X_2)$  versus  $e_i(X_1 | X_2)$  fornece uma representação gráfica da relação entre  $Y$  e  $X_1$ , ajustada por  $X_2.$  É também chamado de *added variable plot* ou **gráfico de regressão parcial**.

## **Regressão Múltipla Padronizada**

## **Motivação**

Erros de precisão numérica quando

- $\cdot$   $X^T X$  tem determinante próximo de 0.
- $\cdot$  elementos de  $\mathbf{X}^T\mathbf{X}$  diferem substancialmente em ordem de magnitude.

Para cada um dos problemas, há soluções propostas.

Veremos inicialmente o problema de ordem de magnitude.

## **Transformação de correlação**

Ao utilizarmos a transformação de correlação, obtemos que todos os elementos de  $X^T X$  variam entre 1 e -1.

Isto acarreta menos problemas de arredondamento para inverter  $X^T X$ .

## **Falta de comparabilidade entre coeficientes**

Em geral, não podemos compara os coeficientes de regressão entre si, dado que não estão nas mesmas unidades.

Exemplo:

 $Y = 200 + 20000X_1 + 0.2X_2$ 

Pode-se pensar que apenas  $X_1$  é relevante no modelo.

Mas suponha que:

: dólares Y

 $X_1$ : milhares de dólares

 $X_2$ : centavos de dólares

## **Falta de comparabilidade entre coeficientes**

O efeito na resposta média do aumento de 1000 dólares em  $X_1$  (1 unidade de aumento,  $X_1$  está em milhares) quando  $X_2$  é constante, é de 20000 dólares.

O efeito na resposta média do aumento de 1000 dólares em  $X_2$  (100000 unidades de aumento,  $X_2$  está em centavos) quando  $X_1$  é constante, é de 20000 dólares.

Transformação de correlação evita este tipo de comparação equivocada.

## **Transformação de correlação**

Padronização usual:

$$
\frac{Y_i - \bar{Y}}{s_Y}
$$
  

$$
\frac{X_{ik} - \bar{X}_k}{s_k}, \quad k = 1, 2, \dots, p - 1
$$

em que:

$$
s_Y = \sqrt{\frac{\sum_i (Y_i - \bar{Y})^2}{n - 1}}
$$

$$
s_k = \sqrt{\frac{\sum_i (X_{ik} - \bar{X}_k)^2}{n - 1}}, \quad k = 1, 2, ..., p - 1
$$

## **Transformação de correlação**

A transformação de correlação é uma função das variáveis padronizadas:

$$
Y_i^* = \frac{1}{\sqrt{n-1}} \left( \frac{Y_i - \bar{Y}}{s_Y} \right)
$$

$$
X_{ik}^{*} = \frac{1}{\sqrt{n-1}} \left( \frac{X_{ik} - \bar{X}_k}{s_k} \right), \quad k = 1, 2, ..., p-1
$$

$$
Y_i^* = \beta_1^* X_{i1}^* + \dots + \beta_{p-1}^* X_{i,p-1}^* + \varepsilon_i^*
$$

Relação com modelo de regressão múltipla usual:

$$
\beta_k = \left(\frac{s_Y}{s_k}\right) \beta_k^*, \quad k = 1, 2, ..., p - 1
$$

$$
\beta_0 = \bar{Y} - \beta_1 \bar{X}_1 - ... - \beta_{p-1} \bar{X}_{p-1}
$$

$$
\mathbf{X}_{n\times p-1}^{*} = \begin{pmatrix} X_{11}^{*} & X_{12}^{*} & \dots & X_{1,p-1}^{*} \\ X_{21}^{*} & X_{22}^{*} & \dots & X_{2,p-1}^{*} \\ \vdots & \vdots & \vdots & \vdots \\ X_{n1}^{*} & X_{n2}^{*} & \dots & X_{n,p-1}^{*} \end{pmatrix}
$$

Seja a matriz de correlação de  $X$ :

$$
r_{XXp-1\times p-1} = \begin{pmatrix} 1 & r_{12} & \dots & r_{1,p-1} \\ r_{21} & 1 & \dots & r_{2,p-1} \\ \vdots & \vdots & \vdots & \vdots \\ r_{p-1,1} & r_{p-1,2} & \dots & 1 \end{pmatrix}
$$

em que  $r_{jk}$  é o coeficiente de correlação entre  $X_j$  e  $X_k$ .

$$
\sum X_{ij}^{*} X_{ik}^{*} = \sum \left[ \frac{1}{\sqrt{n-1}} \left( \frac{X_{ij} - \bar{X}_j}{s_j} \right) \right] \frac{1}{\sqrt{n-1}} \left( \frac{X_{ik} - \bar{X}_k}{s_k} \right)
$$
  
= 
$$
\frac{1}{n-1} \frac{\sum (X_{ij} - \bar{X}_j)(X_{ik} - \bar{X}_k)}{s_j s_k}
$$
  
= 
$$
\frac{\sum (X_{ij} - \bar{X}_j)(X_{ik} - \bar{X}_k)}{\sqrt{\sum (X_{ij} - \bar{X}_j)^2 \sum (X_{ik} - \bar{X}_k)^2}}
$$
  
= 
$$
r_{jk}
$$

Portanto, temos que:

$$
\mathbf{X}^{*T}\mathbf{X}^* = r_{XX}.
$$

De maneira similar:

$$
\mathbf{X}^{*T}\mathbf{Y}_{p-1\times 1}^{*}=r_{YX}
$$

em que  $r_{YX}$  é o vetor de correlações entre  $Y$  e cada coluna de  $X$ .

Equações normais:

$$
\mathbf{X}^{*T}\mathbf{X}^*\hat{\boldsymbol{\beta}}^*=\mathbf{X}^{*T}\mathbf{Y}
$$

Estimador de mínimos quadrados:

$$
\hat{\boldsymbol{\beta}}^* = (\mathbf{X}^{*T} \mathbf{X}^*)^{-1} \mathbf{X}^{*T} \mathbf{Y}
$$

Equivalentemente:

$$
\hat{\beta}^* = r_{XX}^{-1} r_{YX} .
$$

```
ds = read.csv("http://www.math.smith.edu/r/data/help.csv")
female = subset(ds, female==1)
```

```
lm1 = lm(pcs ~ mcs ~ + homeless, data = female)
```
summary(lm1)\$coefficients

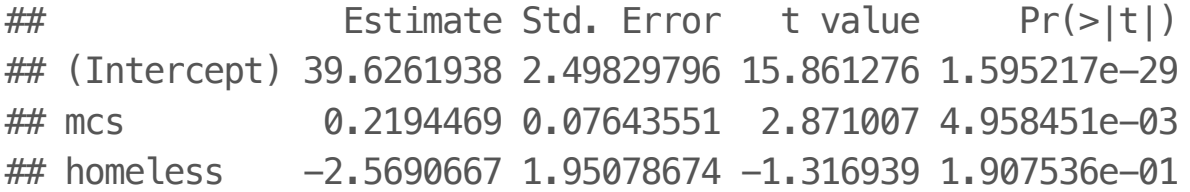

```
library(QuantPsyc)
lm.beta
```

```
## function (MOD)
## {
\# b <- summary(MOD)$coef[-1, 1]
## sx <- sapply(MOD$model[-1], sd)
## sy <- sapply(MOD$model[1], sd)
\# beta <- b * sx/sy
## return(beta)
## }
## <environment: namespace:QuantPsyc>
```
lm.beta(lm1)

## mcs homeless ## 0.2691888 -0.1234776

Uma mudança de 1 desvio-padrão em mcs tem mais do que o dobro de impacto de uma mudança de 1 desvio-padrão em homeless.

: vendas Y

```
X_1: população
```

```
\mathit{X}_2: renda per capita
```

```
dados <- read.table("./dados/CH07TA05.txt")
colnames(dados) <- c("Y","X1","X2")
dados
```

```
## Y X1 X2
## 1 174.4 68.5 16.7
## 2 164.4 45.2 16.8
## 3 244.2 91.3 18.2
## 4 154.6 47.8 16.3
## 5 181.6 46.9 17.3
## 6 207.5 66.1 18.2
## 7 152.8 49.5 15.9
## 8 163.2 52.0 17.2
## 9 145.4 48.9 16.6
## 10 137.2 38.4 16.0
## 11 241.9 87.9 18.3
```
Modelo usual, sem padronização:

modelo  $\leftarrow$  lm(Y  $\sim$  X1+X2, data=dados) summary(modelo)\$coefficients

## Estimate Std. Error t value Pr(>|t|) ## (Intercept) -68.85707 60.0169532 -1.147294 2.662817e-01 ## X1 1.45456 0.2117817 6.868201 2.001691e-06 ## X2 9.36550 4.0639581 2.304527 3.332136e-02

Modelo padronizado:

```
dadosPadrao <- as.data.frame(scale(dados)/sqrt(dim(dados)[1]-1))
modeloPadrao <- lm(Y \sim X1+X2-1, data=ddosPadrao)summary(modeloPadrao)$coefficients
```
## Estimate Std. Error t value Pr(>|t|) ## X1 0.7483670 0.106055 7.056406 1.025522e-06 ## X2 0.2511039 0.106055 2.367676 2.866468e-02

Ou, diretamente, pelo comando:

lm.beta(modelo)

## X1 X2 ## 0.7483670 0.2511039

Note que o comando apenas libera as estimativas (sem erro-padrão, testes, etc…)

## **Leitura**

- Applied Linear Statistical Models: Seções 7.1-7.5. **·**
- Draper & Smith [Applied Regression Analysis](http://onlinelibrary.wiley.com/book/10.1002/9781118625590): Capítulo 6. **·**
- Weisberg - [Applied Linear Regression:](http://unicampbr.summon.serialssolutions.com/2.0.0/link/0/eLvHCXMwrV1NSwMxEB1EDyoFv22tSs5Ca5JdN9mTWLX0oljwXqZJCh5cy3YF_fdmku0KhXryGCZfhCQzTN57AUhkn_dW7oQURSaFUUamqDBVM41CckyN0M5wNOFP23w8Vs8jUs0Z_PWASqSJ9_m1_TAPAWXZjwyAW1sHtaTYJolf7l0ZHdW7QfKbdeH0DMjDl0F-M-vM166Fn5Zl3VCOIiIyOJrh3n_MaR-2HFEYDmDDFYew-9Qosy6O4CpcA4ySYm7B3gr2UvoTHRCy3wwLyyj6jOLNx3A5fHy9H_XiNCbzKEwxWY6TnEALCSBfVIFIZ9vAfCiHWjlhUU0pm6YxkQptluezG8wV78Dpmt460F2xVF9VYz1b264LOz66qGEu57BZlZ_uArbrtZqWP8hqnhA) Seções 6.1-6.3 **·**
- Faraway [Linear Models with R:](http://www.maths.bath.ac.uk/~jjf23/LMR/) Seções 3.1 e 3.2. **·**

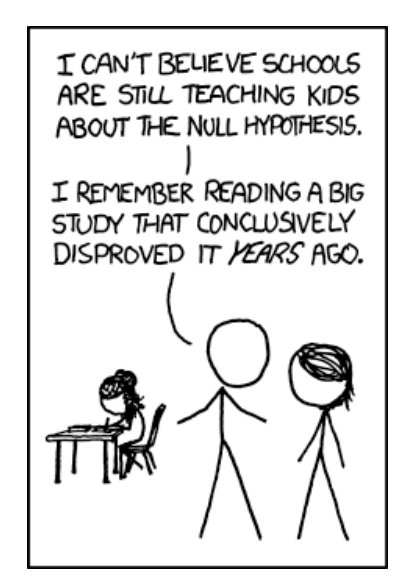